## Download

[Djay Pro Headphones Doesnt Sound](https://pensive-ptolemy-96a6b8.netlify.app/Old-Version-Utorrent-download#gNEV=2BObhzHvgsG8MCqbsEHPgrqMB192uGqNBZv2BebYCL5==)

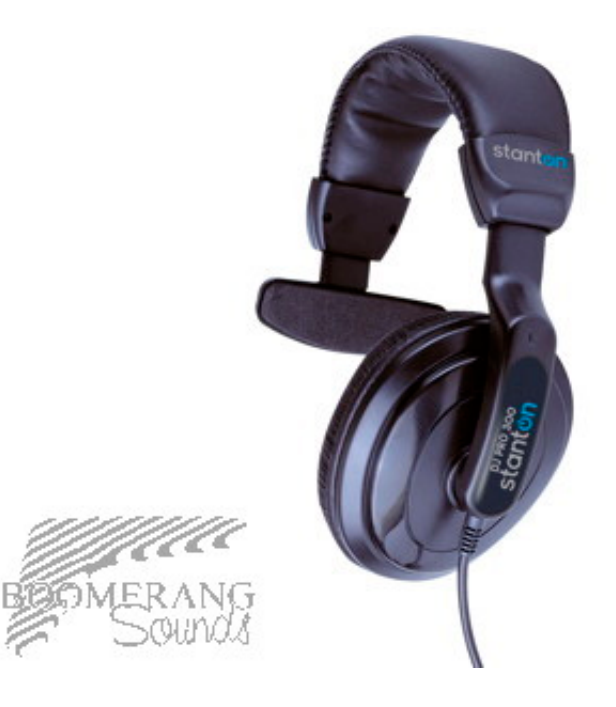

[Djay Pro Headphones Doesnt Sound](https://pensive-ptolemy-96a6b8.netlify.app/Old-Version-Utorrent-download#gNEV=2BObhzHvgsG8MCqbsEHPgrqMB192uGqNBZv2BebYCL5==)

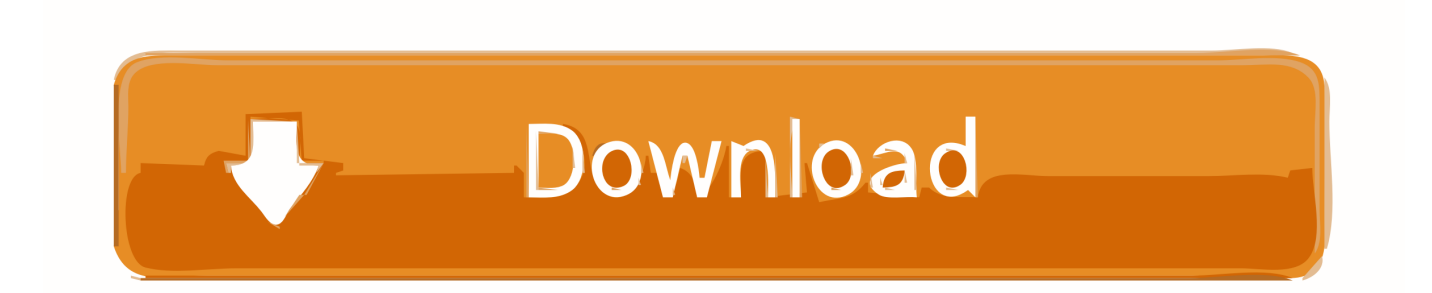

I have to plug headphones into the Imac to get sound Another question is how can I get pre-cueing to work? I bought a y adapter and plugged one end into my Imac and the headphones and speakers into the other end.. I am using Djay Pro 2 Thanks in advance

[Disc Spring Solver download for windows 7 free version](https://mmernagnake.substack.com/p/disc-spring-solver-download-for-windows)

[1962 Roman Missal Latin English Pdf](https://secure-brook-69102.herokuapp.com/1962-Roman-Missal-Latin-English-Pdf.pdf)

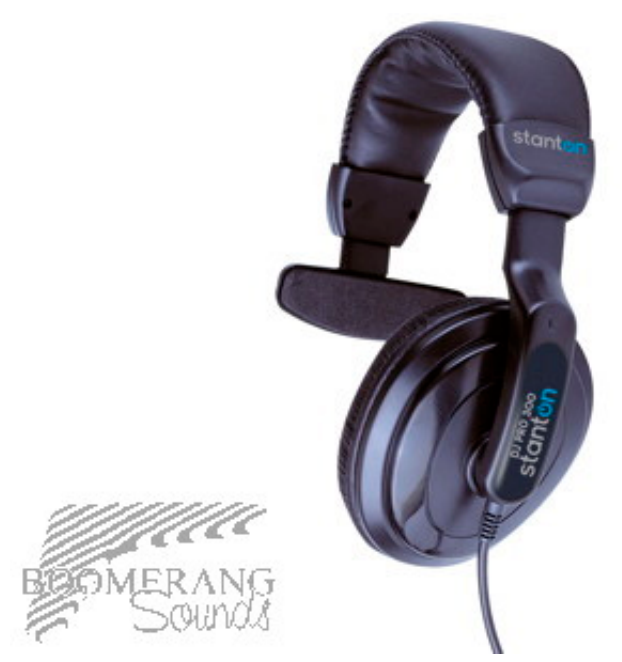

[Download](https://floating-crag-85932.herokuapp.com/Mission-Impossible-4-Full-Movie-In-Hindi-Download.pdf)

[Insert Dot Leaders In Word For Mac](https://reverent-babbage-e07864.netlify.app/Insert-Dot-Leaders-In-Word-For-Mac) [Castlevania nes wad](https://www.capitalbyjminvest.be/fr-be/system/files/webform/visitor-uploads/castlevania-nes-wad.pdf)

[Best Free Otome Games](https://flatobinos.shopinfo.jp/posts/15657401)

e828bfe731 [Geforce Gts 250 For Mac](https://modest-liskov-bacba1.netlify.app/Geforce-Gts-250-For-Mac.pdf)

e828bfe731

[e pdf document converter v2 1 download free for windows 10](https://lindsaymoruzzi.doodlekit.com/blog/entry/13877983/e-pdf-document-converter-v2-1-download-cracked-free-for-windows-10)

[Mission Impossible 4 Full Movie In Hindi](https://floating-crag-85932.herokuapp.com/Mission-Impossible-4-Full-Movie-In-Hindi-Download.pdf)